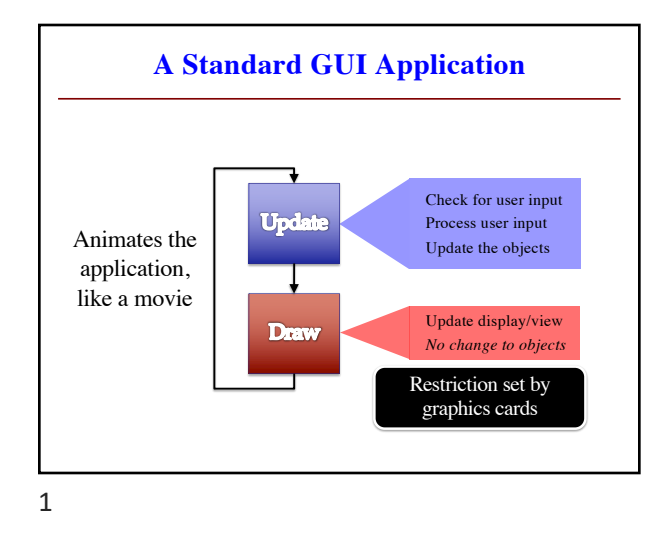

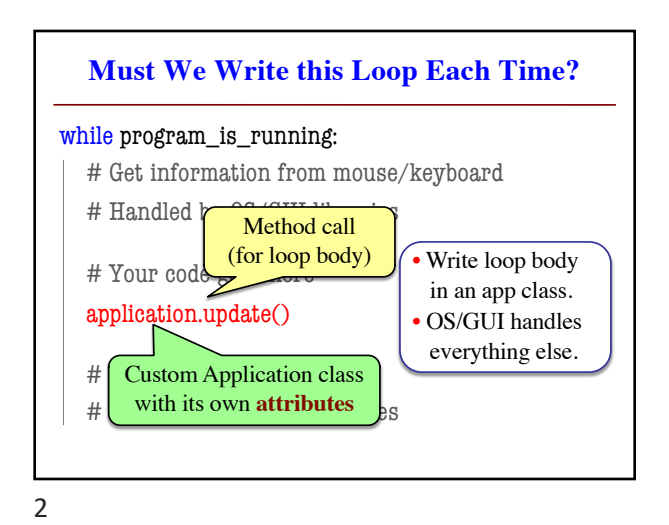

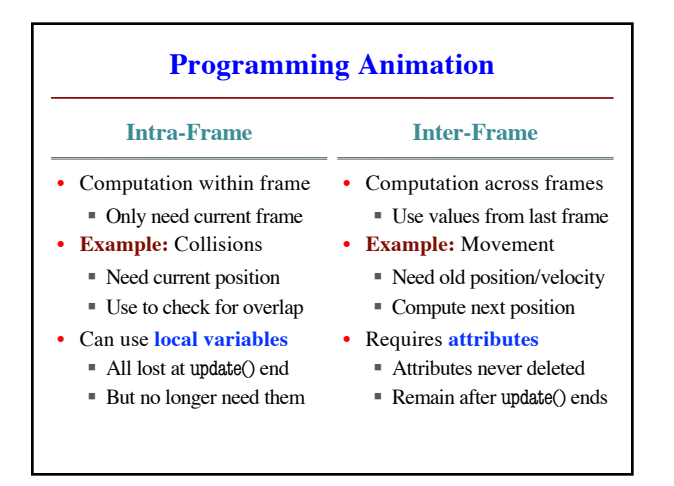

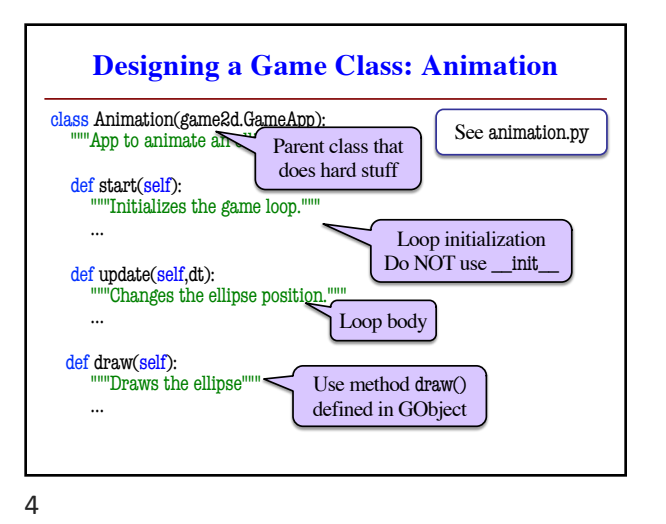

3

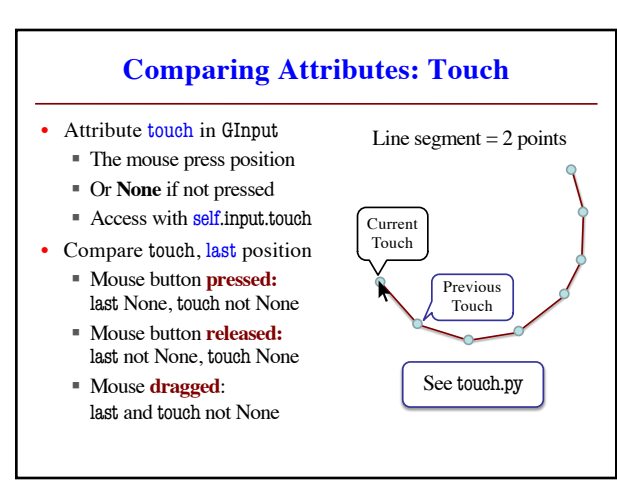

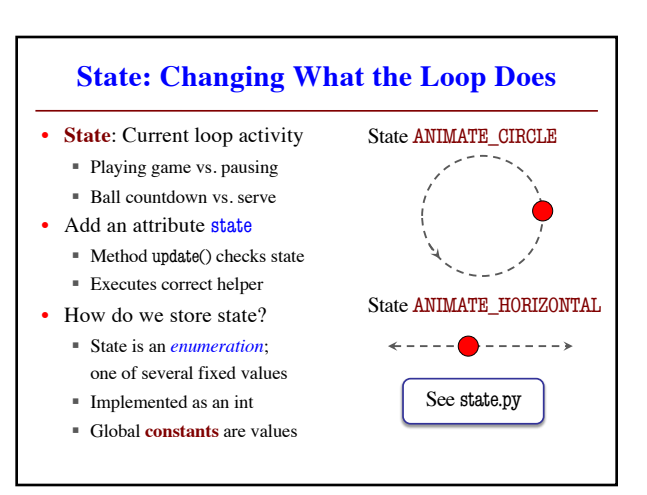

## **Designing States**

- Each state has its *own set* of invariants.
	- § **Drawing?** Then touch and last are not None
	- § **Erasing?** Then touch is None, but last is not
- Need rules for when we switch states
	- § Could just be "check which invariants are true"
	- § Or could be a *triggering event* (e.g. key press)
- Need to make clear in class invariant
	- § What are the invariants *for each state*?
	- § What are the rules to switch to a new state?
- 7

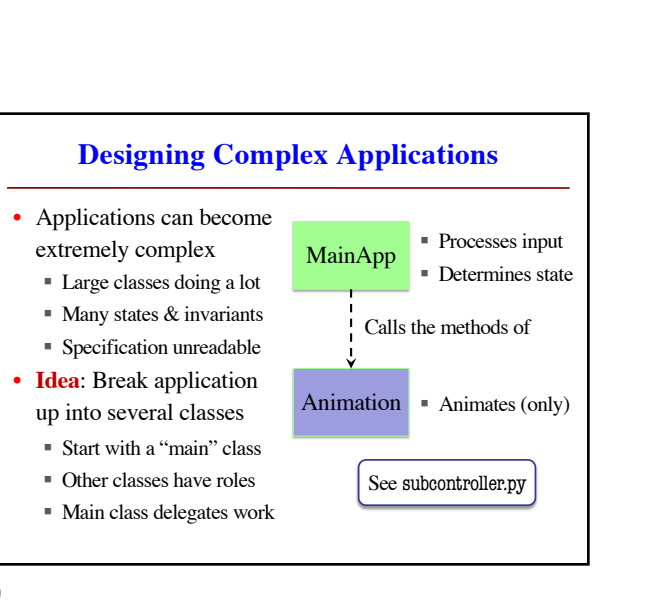

9

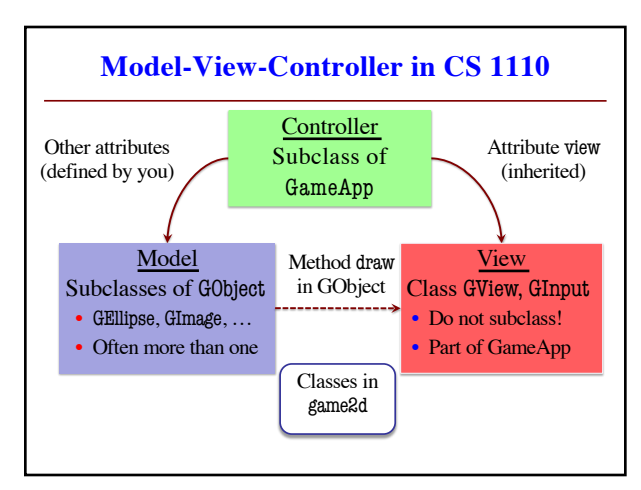

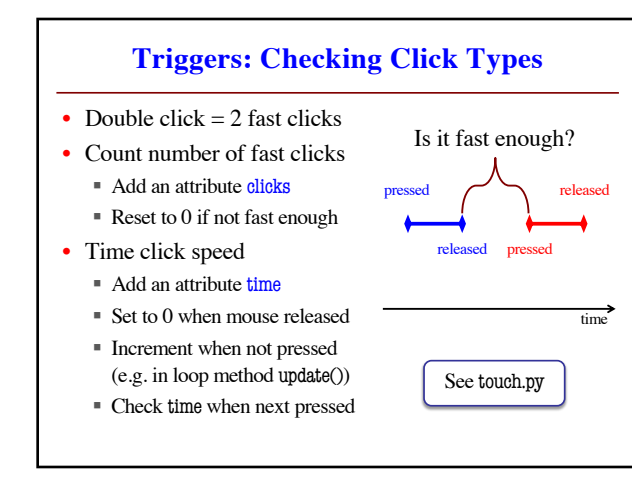

8

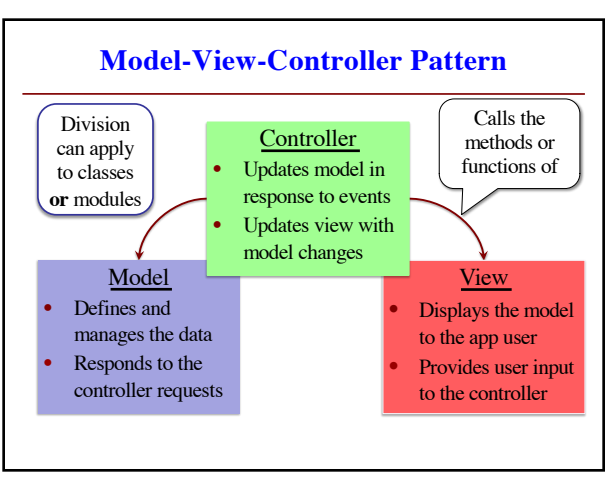

10

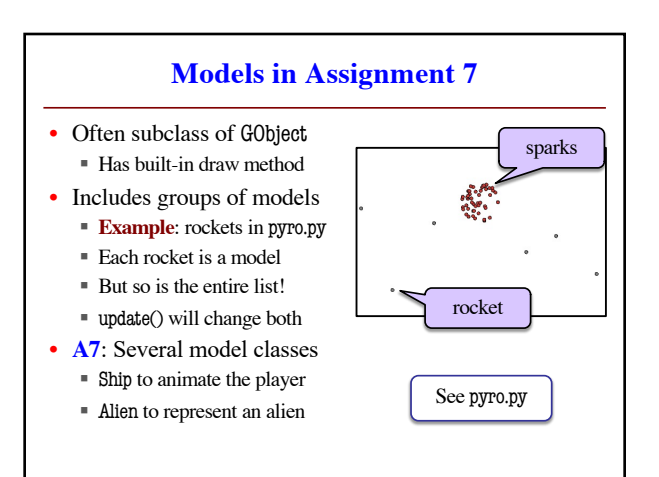